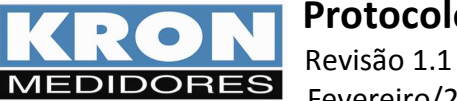

# **1. Características**

A comunicação baseada no protocolo MODBUS possibilita a conexão com até 247 instrumentos em uma rede RS-485.

• Protocolo Disponível: MODBUS- RTU , onde RTU (Remote Terminal Unit) é um modo de transmissão no qual os dados são transmitidos como caracteres de 8 bits.

A seguir, formatos e velocidades disponíveis para transmissão de dados.

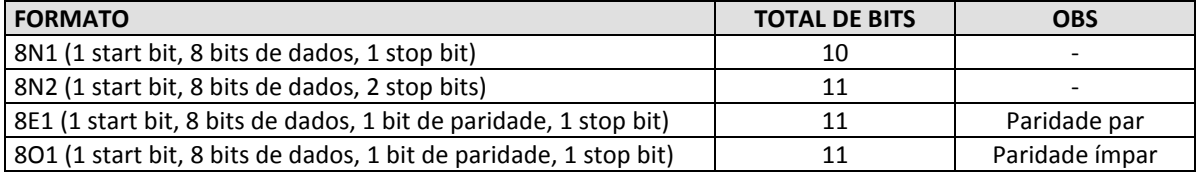

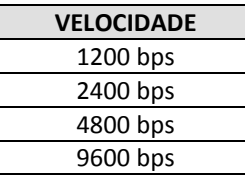

O usuário pode configurar formato e velocidade somente pela saída serial RS-485, alterando o conteúdo do registro 40007 (função 4 – Read Holding Register).

Código do dispositivo: **0xE2**

## **2. Detalhes do Protocolo Modbus**

#### **Funções MODBUS:**

As funções do protocolo Modbus implementadas para o **Ikron-01 D** são:

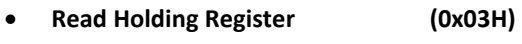

- **Read Input Register (0x04H)**
- **Force Single Coil\* (0x05H)**
- **Preset Single Register\* (0x06H)**
- **Read Exception Status (0x07H)**
- **Report Slave ID (17) (0x11H)**

\* Broadcast - funções que podem ser endereçadas para todos os slaves (endereço 0)

#### **Funções ESPECIAIS:**

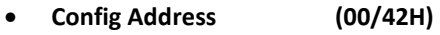

- **Read Address (00/71H)**
- **Read Partidas (00/75H)**
- **Report Slave Id Kron (00/76H)**

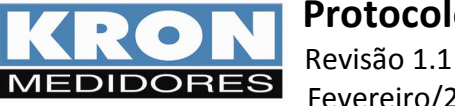

# **3. READ HOLDING REGISTERS (0x03H)**

Podem ser lidos via função "Read Holding Register (3)" e escritos via funções "Preset Single Register (6)".

## **HOLDING REGISTERS – BLOCO PADRÃO:**

São os registros de configuração do instrumento, disponíveis para alteração de constantes e programações em geral.

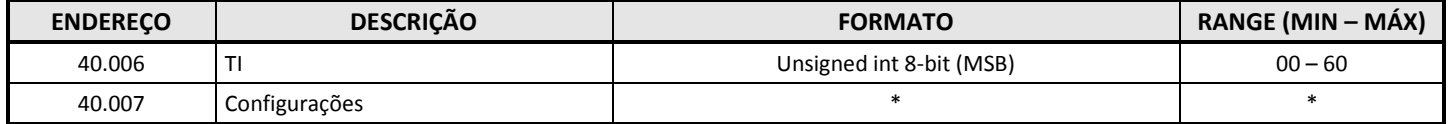

Através do Holding Register 40.007 (Configurações) é possível realizar as seguintes configurações:

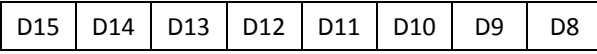

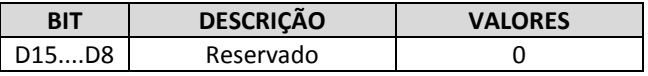

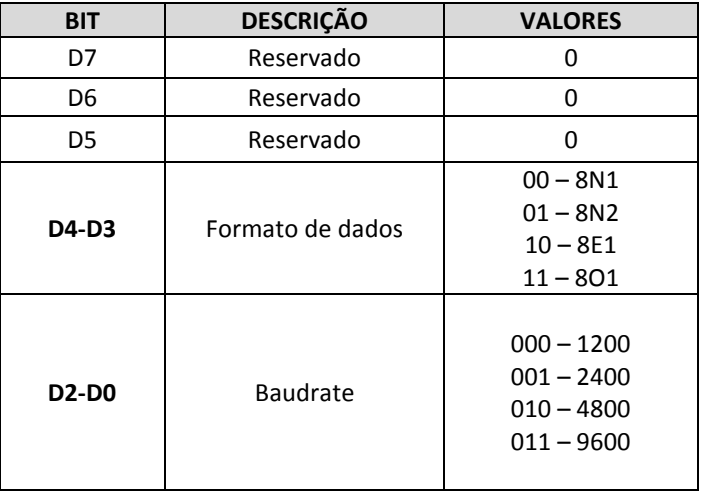

D7 D6 D5 **D4 D3 D2 D1 D0** 

#### **HOLDING REGISTERS – BLOCO ESPECIAL:**

O registro 42901 permite modificar a sequência do ponto flutuante utilizada pelo instrumento para envio dos valores de medição presentes nos "Input Registers". Os registros de leitura estão no formato IEEE 32-bit fp, cuja sequência padrão de fábrica é F2, F1, F0 e EXP (3,2,1 e 0).

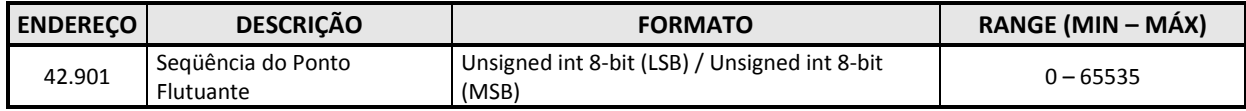

#### **Exemplos:**

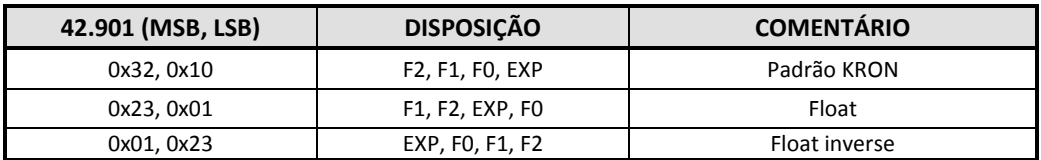

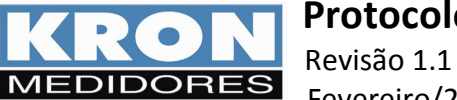

Fevereiro/2019

# **4. READ INPUT REGISTERS (0x04)**

**Grandezas Elétricas:** podem ser lidos até 66 registros de uma única vez (de 30001 a 30066).

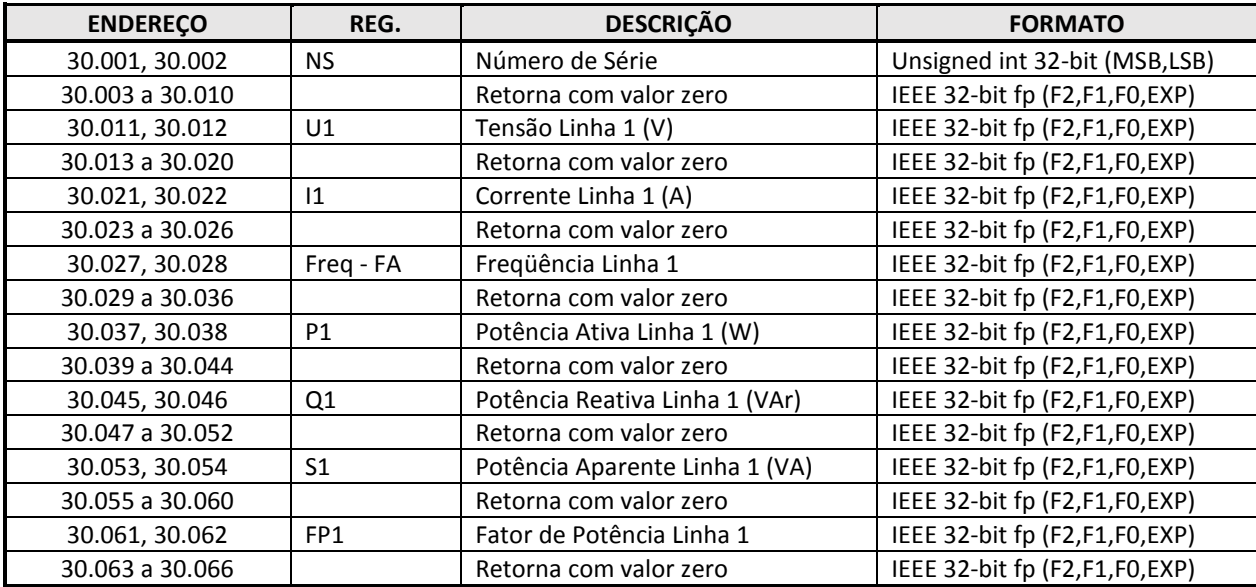

#### **Energias e Demandas.**

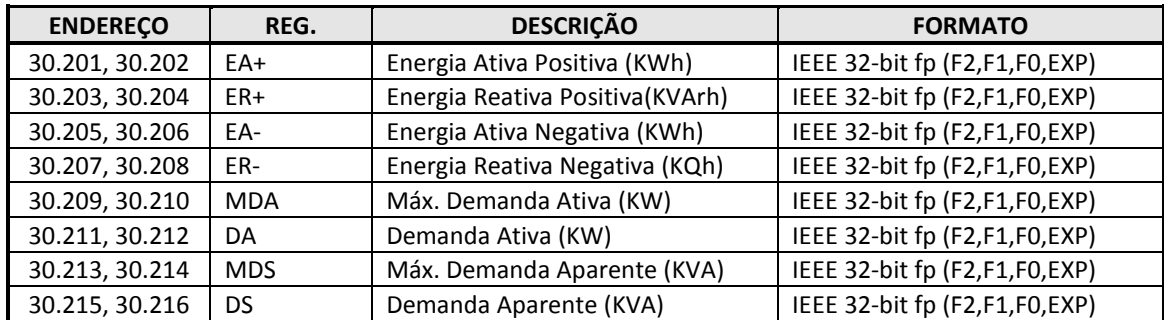

## **Códigos de Erro.**

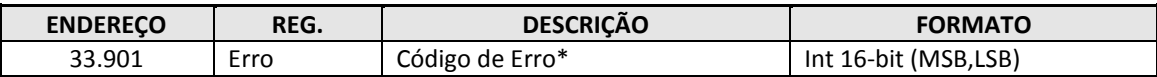

**\*** Para maiores detalhes veja os itens 7 e 8.

#### **Exemplo:**

Os frames desta função para master e slave são:

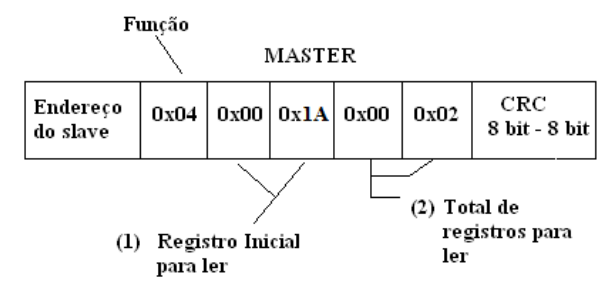

(1) O registro inicial para ler é obtido removendo o indicativo (número 3) e subtraindo o resultado por 1. No exemplo, o registro 30027 (decimal) é transmitido como 0x001A (hexadecimal):

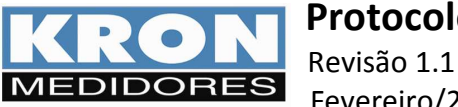

30027 → 00027 → 00026 → 0x001A hexadecimal.

(2) Total de registros que podem ser lidos.

### **A resposta do Slave:**

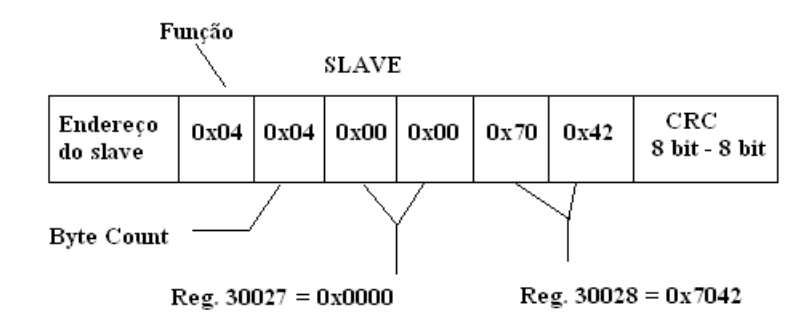

O registro byte count é igual ao total de registros a serem lidos vezes 2, pois cada registro possui 2 bytes.

No exemplo acima o master pediu uma leitura dos registros que contém a frequência da fase A (30027 e 30028) e obteve como resposta o valor 0x00007042 (IEEE 32-bit floating point). Convertendo esse valor para decimal temos que a Freqüência medida pelo canal A é 60 Hz.

## **5. FORCE SINGLE COIL (0x05)**

Esta função permite executar os seguintes comandos no MULT-K Série 2:

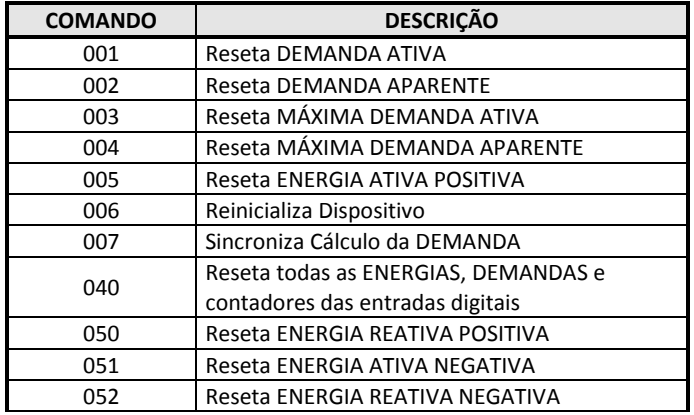

**Exemplo**: Usar o comando 06 (reinicialização de dispositivo).

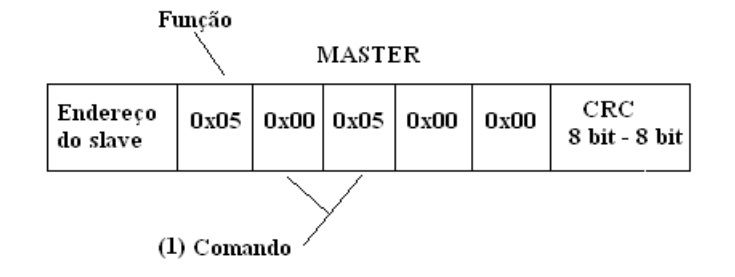

**(1)** Este registro é obtido subtraindo 1 do comando desejado. No exemplo o comando 006 é enviado como 0x0005.

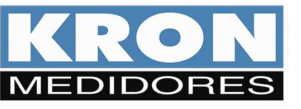

 **Protocolo MODBUS – Ikron 01-D** Revisão 1.1

O Slave retorna uma cópia do frame recebido. Para o exemplo acima:

Fevereiro/2019

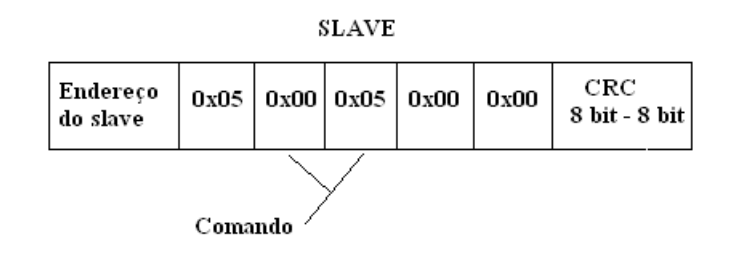

## **6. PRESET SINGLE REGISTER (0x06)**

Esta função é utilizada para programar um único holding register (registros de configuração do instrumento). Abaixo, exemplo de programação do registro 40006 (TI). Os frames desta função para dispositivos master e slave são:

## **MASTER**

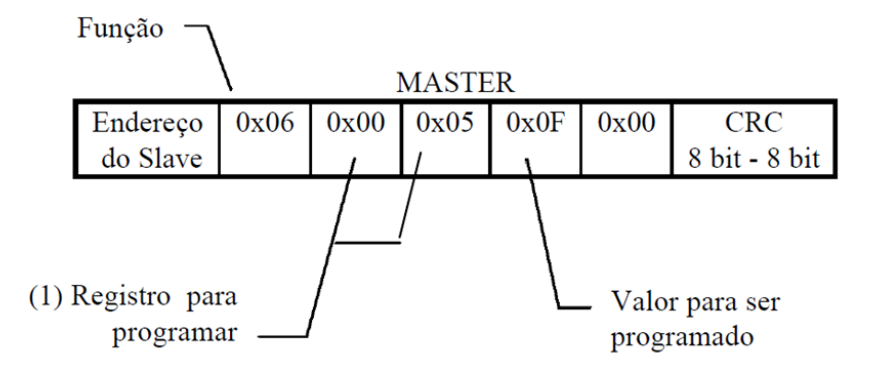

 (1) O registro para programar é obtido removendo o indicativo (número 4) e subtraindo o resultado por 1. No exemplo, o registro 40006 (decimal) é transmitido como 0x0005 (hexadecimal): 40006 =  $0006 = (0006 - 1) = 0005 = 0 \times 0005$  hexadecimal.

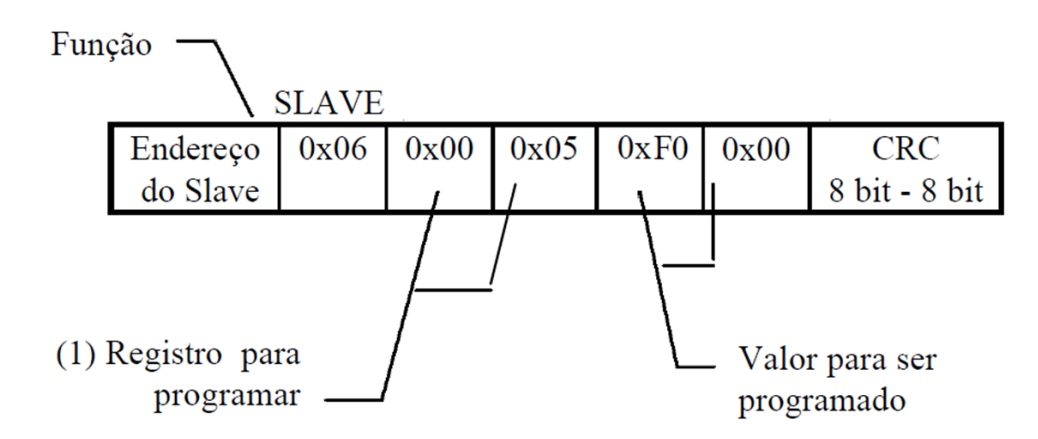

Para esta função o slave retorna uma cópia do comando recebido. No exemplo anterior o master programou o registro 40006 com o valor 0F 00, equivalente a tempo de integração para cálculo de demanda de 15 minutos.

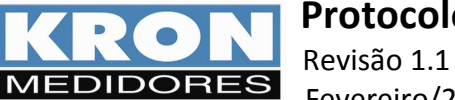

# **7. CÓDIGO DE ERRO**

O código de erro permite verificar a integridade do aparelho. Para obter toda a informação de códigos de erro, utilize a função "Read Input Register (0x04)". Os códigos ocupam 1 registro de 16 bits, 33901. A seguir, descrição dos conteúdos dos bytes menos significativos (LSB) e mais significativos (MSB).

## **LSB**

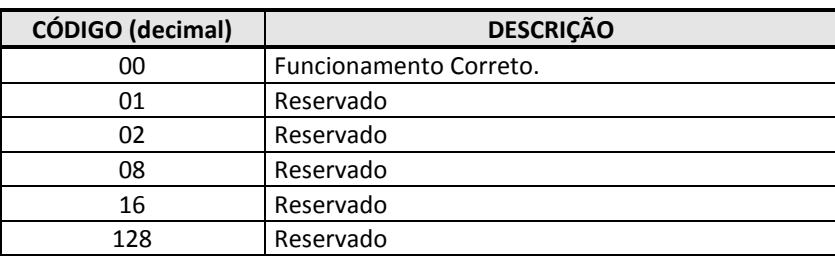

 **MSB** 

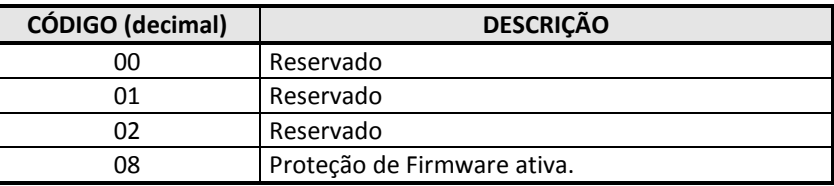

# **8. READ EXCEPTION STATUS (0x07)**

Utilizando esta função é possível consultar códigos de erro para o instrumento de modo direto. As informações retornadas são as mesmas presentes nos bytes menos significativos do registro 33901.

Os frames desta função para o master e o slave são:

#### **MASTER**

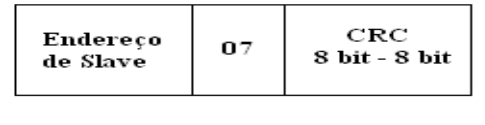

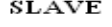

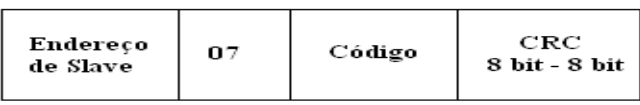

#### **9. REPORT SLAVE ID (17)**

Esta função permite identificar um modelo de medidor na rede, por meio de um código conhecido. Abaixo frames de mestre e escravo:

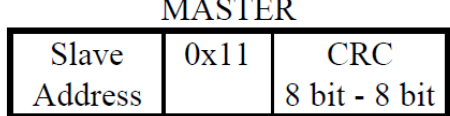

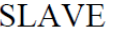

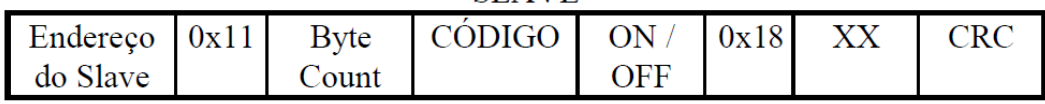

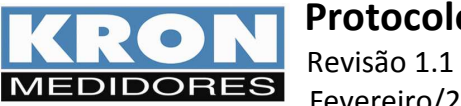

# **Protocolo MODBUS – Ikron 01-D**

Fevereiro/2019

Onde:

**Byte Count** = sempre 0x04 **Código** = Código do Dispositivo, Exemplo: **E2** – Ikron 01-D **ON/OFF** = Versão Especial = Para modelo padrão, retorna **FF**. **"0A" =** Versão de Firmware = O código 0A representa versão 1.0 de firmware. **XX** = Reservado